# <span id="page-0-0"></span>Informatik I: Einführung in die Programmierung 9. Bäume

Albert-Ludwigs-Universität Freiburg

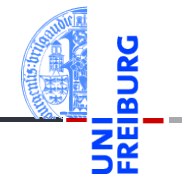

Peter Thiemann

27. November 2018

# <span id="page-1-0"></span>1 [Der Baum](#page-1-0)

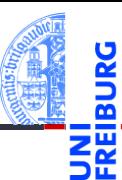

### [Der Baum](#page-1-0)

[Definition](#page-3-0)

[Terminologie](#page-4-0)

[Beispiele](#page-6-0)

[Binärbäume](#page-10-0)

[Suchbäume](#page-26-0)

[Zusammen](#page-34-0)fassung

### [Definition](#page-3-0)  $\mathcal{L}$

- **[Terminologie](#page-4-0)**
- [Beispiele](#page-6-0)  $\mathbb{R}^n$

# Bäume in der Informatik

- Bäume sind in der Informatik allgegenwärtig. ш
- Gezeichnet werden sie meistens mit der Wurzel nach  $\sim$ oben!

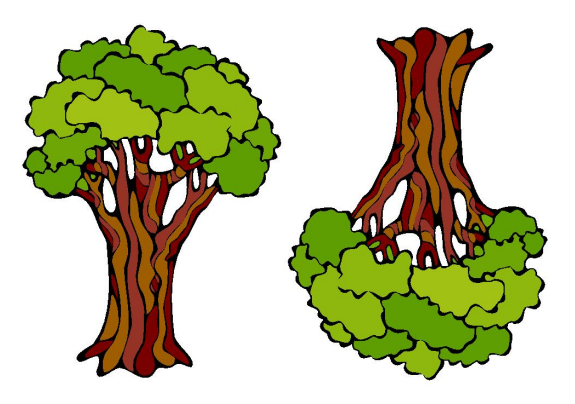

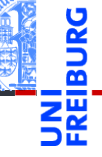

### [Der Baum](#page-1-0)

[Definition](#page-3-0) [Terminologie](#page-4-0)

[Beispiele](#page-6-0)

[Binärbäume](#page-10-0)

[Suchbäume](#page-26-0)

# <span id="page-3-0"></span>Bäume in der Informatik - Definition

- Induktive Definition:
	- Der leere Baum ist ein Baum.
	- Wenn  $t_1, \ldots, t_n, n \geq 0$  disjunkte Bäume sind und *k* ein Knoten, der nicht in *t*1,...,*t<sup>n</sup>* vorkommt, dann ist auch die Struktur bestehend aus der Wurzel *k* mit zugeordneten Teilbäumen *t*1,...,*t<sup>n</sup>* ein Baum.
	- Nichts sonst ist ein Baum.
	- Beispiel:

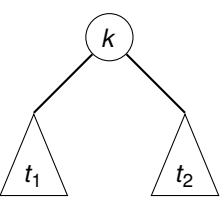

Beachte: Bäume können auch anders definiert werden und können auch eine andere Gestalt haben (z.B.

# ungewurzelt).

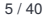

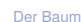

[Definition](#page-3-0)

[Terminologie](#page-4-0) [Beispiele](#page-6-0)

[Binärbäume](#page-10-0)

[Suchbäume](#page-26-0)

T.

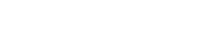

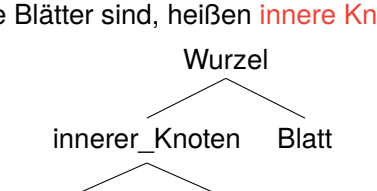

- Alle Knoten, denen keine Teilbäume zugeordnet sind, heißen Blätter.
- 
- Knoten, die keine Blätter sind, heißen innere Knoten.

innerer Knoten Blatt

Die Wurzel kann also ein Blatt sein (keine weiteren

Blatt Blatt Blatt

Teilbäume) oder ein innerer Knoten.

<span id="page-4-0"></span>Terminologie I

[Der Baum](#page-1-0) [Definition](#page-3-0) **[Terminologie](#page-4-0)** [Beispiele](#page-6-0) [Binärbäume](#page-10-0) [Suchbäume](#page-26-0) [Zusammen](#page-34-0)fassung

## Terminologie II

Wenn  $k_1$  ein Knoten und  $k_2$  die Wurzel eines zugeordneten Teilbaums ist, dann gilt:

- $\blacksquare$  *k*<sub>1</sub> ist Elternknoten von *k*<sub>2</sub>,
- *k*<sup>1</sup> sowie der Elternknoten von *k*<sup>1</sup> sowie dessen m. Elternknoten usw. sind Vorgänger von  $k_2$ .
- $\blacksquare$  *k*<sub>2</sub> ist Kind von *k*<sub>1</sub>.
- Alle Kinder von *k*1, deren Kinder, usw. sind Nachfolger von  $k_1$ .
- Bäume sind oft markiert. Die Markierung weist jedem Knoten eine Marke zu.
- Formal: Wenn *K* die Knotenmenge eines Baums ist und *M* eine Menge von Marken, dann ist die Markierung eine Abbildung  $\mu: K \to M$ .

[Der Baum](#page-1-0)

[Definition](#page-3-0)

[Terminologie](#page-4-0) [Beispiele](#page-6-0)

[Binärbäume](#page-10-0)

[Suchbäume](#page-26-0)

<span id="page-6-0"></span>In Linux (und anderen Betriebssystemen) ist die Verzeichnisstruktur im Wesentlichen baumartig.

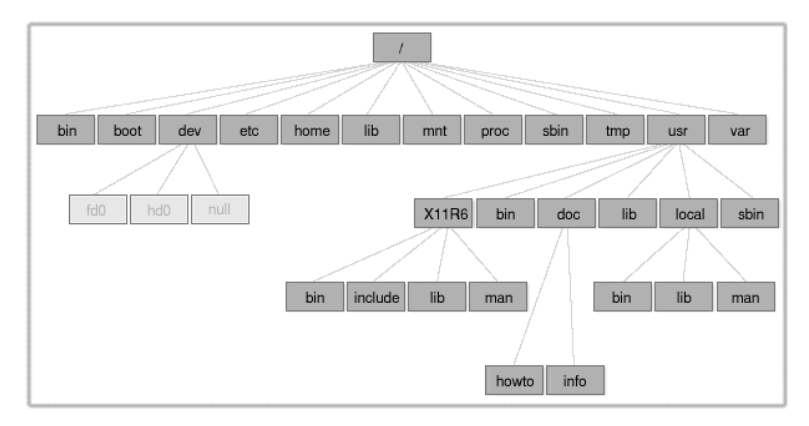

[Der Baum](#page-1-0) [Definition](#page-3-0) [Terminologie](#page-4-0) [Beispiele](#page-6-0) [Binärbäume](#page-10-0)

[Suchbäume](#page-26-0)

Wenn die Struktur einer Sprache mit Hilfe einer formalen Grammatiken spezifiziert ist, dann kann der Satzaufbau durch sogenannte Syntaxbäume beschrieben werden.

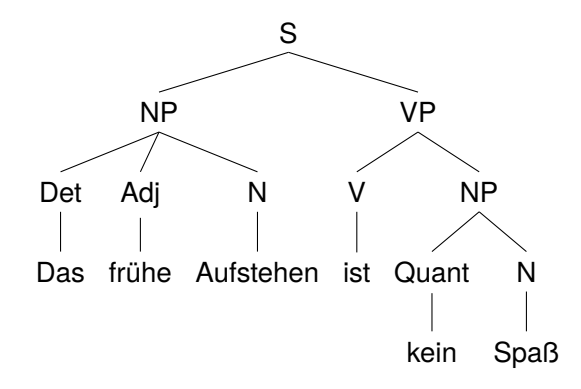

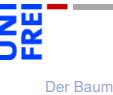

[Definition](#page-3-0) [Terminologie](#page-4-0) [Beispiele](#page-6-0) [Binärbäume](#page-10-0)

[Suchbäume](#page-26-0)

- Bäume können arithmetische (und andere) Ausdrücke so darstellen, dass ihre Auswertung eindeutig (und einfach durchführbar) ist, ohne dass Klammern notwendig sind.
- Beispiel:  $(5+6)*3*2$
- Entspricht:  $((5 + 6) * 3) * 2$
- Operatoren als Markierung innerer Knoten, Zahlen als Markierung der Blätter:

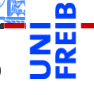

[Der Baum](#page-1-0) [Definition](#page-3-0) [Terminologie](#page-4-0)

[Beispiele](#page-6-0)

[Binärbäume](#page-10-0)

[Suchbäume](#page-26-0)

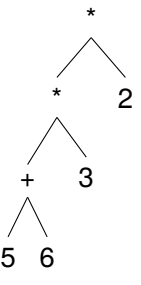

- Jede Liste und jedes Tupel kann als Baum angesehen werden, bei dem der Typ die Knotenmarkierung ist und die Elemente die Teilbäume sind.
- Beispiel: [1, [2, (3, 4)], 5]  $\mathcal{L}_{\mathcal{A}}$

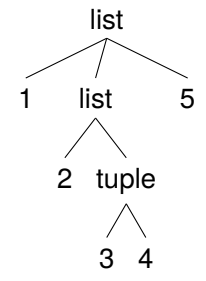

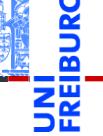

[Der Baum](#page-1-0) [Definition](#page-3-0)

[Terminologie](#page-4-0)

[Beispiele](#page-6-0)

[Binärbäume](#page-10-0)

[Suchbäume](#page-26-0)

## <span id="page-10-0"></span>2 [Binärbäume](#page-10-0)

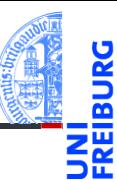

### [Der Baum](#page-1-0)

### [Binärbäume](#page-10-0)

[Repräsentation](#page-12-0)

[Beispiel](#page-14-0)

[Funktionen auf](#page-15-0)

Bäumen

[Baumeigenschaf](#page-18-0)ten

[Traversierung](#page-21-0)

[Suchbäume](#page-26-0)

[Zusammen](#page-34-0)fassung

[Repräsentation](#page-12-0) П [Beispiel](#page-14-0)  $\mathcal{L}_{\mathcal{A}}$ 

- [Funktionen auf Bäumen](#page-15-0) m.
- [Baumeigenschaften](#page-18-0) m.
- [Traversierung](#page-21-0)

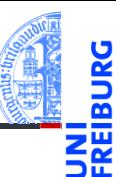

### [Der Baum](#page-1-0)

#### [Binärbäume](#page-10-0)

[Repräsentation](#page-12-0) [Beispiel](#page-14-0) [Funktionen auf](#page-15-0) Bäumen [Baumeigenschaf-](#page-18-0)

[Traversierung](#page-21-0)

ten

[Suchbäume](#page-26-0)

- Der Binärbaum ist ein Spezialfall eines Baumes. п
- Ein Binärbaum ist entweder leer oder besteht aus einem (Wurzel-) Knoten und zwei Teilbäumen.
- Für viele Anwendungsfälle angemessen. **I**
- Funktionen über solchen Bäumen sind einfach definierbar.
- <span id="page-12-0"></span>Der leere Baum wird durch None repräsentiert.
- Jeder andere Knoten wird durch ein Node-Objekt repräsentiert.
- Das Attribut mark enthält die Markierung.
- Das Attribut left enthält den linken Teilbaum.
- Das Attribut right enthält den rechten Teilbaum.
- Beispiele: п
	- Der Baum bestehend aus dem einzigen Knoten mit der Markierung 8: Node (8, None, None)
	- m. Der Baum mit Wurzel '+', linkem Teilbaum mit Blatt 5, rechtem Teilbaum mit Blatt 6:

Node('+', Node(5, None, None), Node(6, None, None))

### [Binärbäume](#page-10-0)

#### [Repräsentation](#page-12-0)

[Beispiel](#page-14-0) [Funktionen auf](#page-15-0) Bäumen

[Baumeigenschaf](#page-18-0)ten

[Traversierung](#page-21-0)

[Suchbäume](#page-26-0)

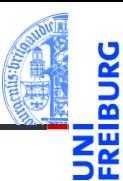

### [Der Baum](#page-1-0)

#### [Binärbäume](#page-10-0)

#### [Repräsentation](#page-12-0) [Beispiel](#page-14-0) [Funktionen auf](#page-15-0)

Bäumen [Baumeigenschaf](#page-18-0)ten [Traversierung](#page-21-0) [Suchbäume](#page-26-0) [Zusammen](#page-34-0)fassung

✞ ☎ **class** Node : def \_\_init\_(self, mark, left, right):  $self.maxk = mark$  $self.left = left$ self . right = right

 $\overline{\phantom{a}}$   $\overline{\phantom{a}}$   $\overline{\$ 

# <span id="page-14-0"></span>Beispiel: Der Ausdrucksbaum

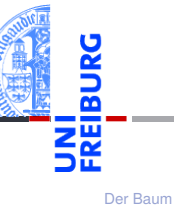

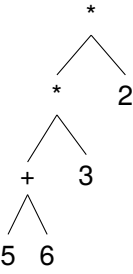

[Binärbäume](#page-10-0) [Repräsentation](#page-12-0)

[Beispiel](#page-14-0)

[Funktionen auf](#page-15-0) Bäumen [Baumeigenschaf](#page-18-0)ten

[Traversierung](#page-21-0)

[Suchbäume](#page-26-0)

[Zusammen](#page-34-0)fassung

wird folgendermaßen mit Node Objekten dargestellt:

```
Node ('*", Node ('*', Node ('+', Node (5, None, None),
                                 Node (6, None, None)),
                      Node (3, None, None)),
           Node (2, None, None))
```
# <span id="page-15-0"></span>Drucken von Bäumen

## **Funktionsgerüst**

```
\overline{a} \overline{a} \overline{def tree_str ( tree : Node ) -> string :
            if tree is None :
                      return "fill<sub>uin</sub>"
            else :
                      l_str = tree_str ( tree . left )
                      r_str = tree_str ( tree . right )
                      return "fill<sub>11</sub>in"
```
Node Objekte enthalten selbst wieder Node Objekte (oder None) in den Attributen left und right.

 $\mathcal{L}(\mathcal{L}(\mathcal{$ 

- Zum Ausdrucken eines Node Objekts müssen auch die enhaltenen Node Objekte ausgedruckt werden.
- Daher ist tree\_str rekursiv, d.h. es wird in seiner eigenen Definition aufgerufen!

[Der Baum](#page-1-0) [Binärbäume](#page-10-0) [Repräsentation](#page-12-0) [Beispiel](#page-14-0) [Funktionen auf](#page-15-0) Bäumen [Baumeigenschaf](#page-18-0)ten [Traversierung](#page-21-0) [Suchbäume](#page-26-0) [Zusammen](#page-34-0)fassung

- Die rekursiven Aufrufe tree\_str (tree.left) und tree\_str (tree.left) erfolgen auf den Kindern des Knoten.
- Ergibt sich zwangsläufig aus der induktiven Definition!
- Rekursive Aufrufe auf den Teilbäumen sind Teil des Funktionsgerüsts, sobald eine baumartige Struktur bearbeitet werden soll.
- Die Alternative "tree is None" ergibt sich daraus, dass ein tree entweder None oder ein Node-Objekt ist.

## Alle Funktionen auf Binärbäumen verwenden dieses Gerüst.

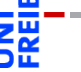

[Binärbäume](#page-10-0) [Repräsentation](#page-12-0) [Beispiel](#page-14-0)

[Der Baum](#page-1-0)

[Funktionen auf](#page-15-0) Bäumen

[Baumeigenschaf](#page-18-0)ten [Traversierung](#page-21-0)

[Suchbäume](#page-26-0)

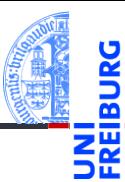

### [Der Baum](#page-1-0)

### [Binärbäume](#page-10-0)

[Repräsentation](#page-12-0)

[Beispiel](#page-14-0)

[Funktionen auf](#page-15-0) Bäumen

[Baumeigenschaf](#page-18-0)ten

[Traversierung](#page-21-0)

[Suchbäume](#page-26-0)

[Zusammen](#page-34-0)fassung

```
\overline{a} \overline{a} \overline{def tree_str ( tree : Node ) -> string :
           if tree is None :
                    return " None "
           else :
                    return ( " Node ( "
                              + repr (tree.mark) + ",\cup"
                              + tree_str (tree.left) + ",\mathbf{u}"
                              + tree_str (tree.right) + ")")
```
 $\frac{1}{\sqrt{2}}$   $\frac{1}{\sqrt{2}}$   $\frac{1}{\sqrt{2}}$ 

# <span id="page-18-0"></span>Tiefe von Knoten, Höhe und Größe von (Binär-)Bäumen

- Die Tiefe eines Knotens *k* (Abstand zur Wurzel) ist
	- 0, falls *k* die Wurzel ist,
	- *i* + 1, wenn *i* die Tiefe des Elternknotens ist.
- Die Höhe eines Baumes ist die maximale Tiefe über alle Blätter:
	- −1 für den leeren Baum,
	- *m* + 1, wenn *m* die maximale Höhe aller der Wurzel zugeordneten Teilbäume ist.
- Die Größe eines Baumes ist die Anzahl seiner Knoten.
	- 0 für den leeren Baum,
	- *s* + 1, wenn *s* die Summe der Größen der Teilbäume ist. m.

#### [Binärbäume](#page-10-0)

[Repräsentation](#page-12-0)

[Beispiel](#page-14-0)

[Funktionen auf](#page-15-0) Bäumen

[Baumeigenschaf](#page-18-0)ten

[Traversierung](#page-21-0)

[Suchbäume](#page-26-0)

# Induktive Definition von Höhe und Größe von Binärbäumen

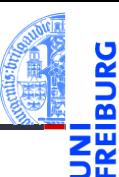

[Der Baum](#page-1-0)

### [Binärbäume](#page-10-0)

[Repräsentation](#page-12-0)

[Beispiel](#page-14-0)

[Funktionen auf](#page-15-0) Bäumen

[Baumeigenschaf](#page-18-0)ten

[Traversierung](#page-21-0)

[Suchbäume](#page-26-0)

[Zusammen](#page-34-0)fassung

height(tree) =

\n
$$
\begin{cases}\n-1, & \text{if tree is empty} \\
1 + \max(\text{ height(tree.left}), & \text{otherwise.} \\
\text{ height(tree.right)}), & \text{otherwise.} \\
\text{size(tree) =}
$$
\n
$$
\begin{cases}\n0, & \text{if tree is empty;} \\
1 & + \text{size(tree.left)} \\
\text{+size(tree.right)}), & \text{otherwise.}\n\end{cases}
$$

╭

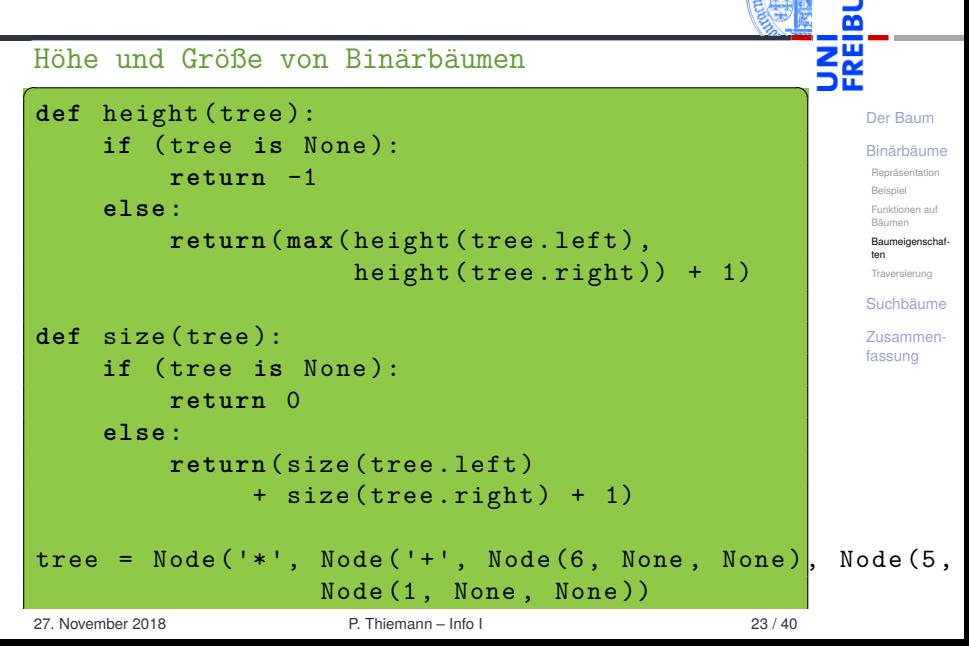

# <span id="page-21-0"></span>Traversierung von Bäumen

- Oft sollen alle Knoten eines Baumes besucht und bearbeitet werden.
	- $\blacksquare$  3 Vorgehensweisen (Traversierungen) sind üblich:
		- Pre-Order (Hauptreihenfolge): Zuerst der Knoten selbst, dann der linke, danach der rechte Teilbaum
		- Post-Order (Nebenreihenfolge): Zuerst der linke, danach m. der rechte Teilbaum, zum Schluss der Knoten selbst
		- In-Order (symmetrische Reihenfolge): Zuerst der linke Teilbaum, dann der Knoten selbst, danach der rechte **Teilbaum**
	- Manchmal auch Reverse In-Order (anti-symmetrische Reihenfolge): Rechter Teilbaum, Knoten, dann linker Teilbaum
	- Auch das Besuchen nach Tiefenlevel von links nach rechts (level-order) ist denkbar

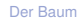

[Binärbäume](#page-10-0)

[Repräsentation](#page-12-0)

[Beispiel](#page-14-0)

[Funktionen auf](#page-15-0)

Bäumen [Baumeigenschaf-](#page-18-0)

[Traversierung](#page-21-0)

ten

[Suchbäume](#page-26-0)

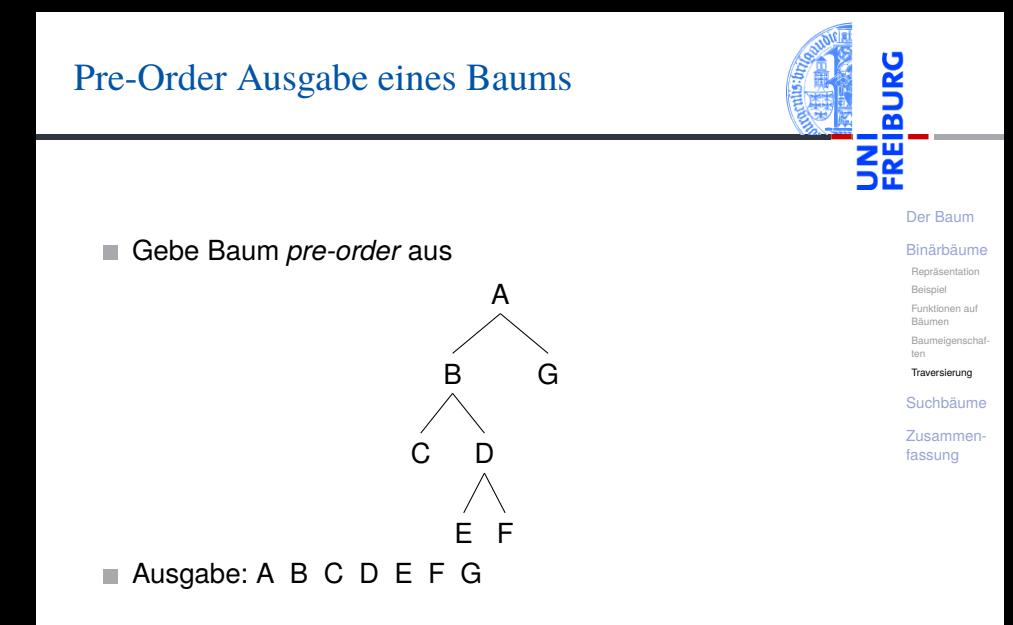

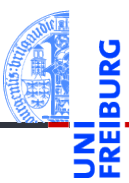

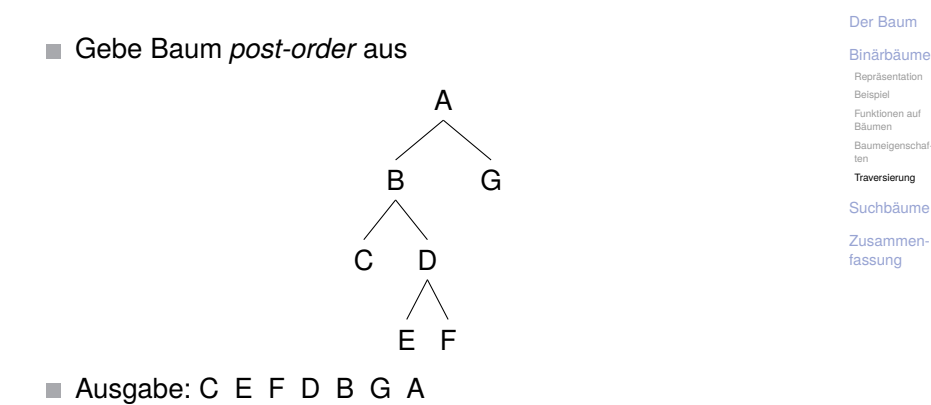

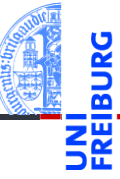

Gebe Baum *in-order* aus. **The State** 

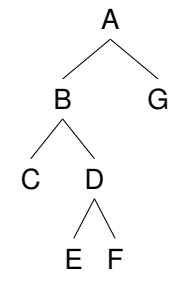

[Der Baum](#page-1-0)

[Binärbäume](#page-10-0)

[Repräsentation](#page-12-0)

[Beispiel](#page-14-0)

[Funktionen auf](#page-15-0)

Bäumen [Baumeigenschaf-](#page-18-0)

ten

[Traversierung](#page-21-0)

[Suchbäume](#page-26-0)

[Zusammen](#page-34-0)fassung

### Ausgabe: C B E D F A G

## Post-Order Printing

```
\left( \begin{array}{cc} 0 & 0 & 0 \\ 0 & 0 & 0 \\ 0 & 0 & 0 \end{array} \right)def postorder ( tree ):
          if tree is None :
                   pass
          else :
                   postorder ( tree . left )
                   postorder ( tree . right )
                   print ( tree . mark )
 def leaf (m ):
          return Node (m. None, None)
 tree = Node('*', Node('+', leaf(6), leaf(5)),
                                      leaf (1))
 postorder ( tree )
\left(\begin{array}{ccccc} \text{if } & \text{if } &
```
Die *post-order* Ausgabe eines arithmetischen Ausdrucks heißt auch umgekehrt polnische oder Postfix-Notation (HP-Taschenrechner, Programmiersprachen *Forth* und *PostScript*)

27. November 2018 **P. Thiemann** – [Info I](#page-0-0) 28 / 40

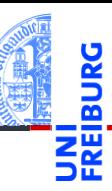

### [Binärbäume](#page-10-0) [Repräsentation](#page-12-0) [Beispiel](#page-14-0) [Funktionen auf](#page-15-0) Bäumen [Baumeigenschaf](#page-18-0)ten [Traversierung](#page-21-0) [Suchbäume](#page-26-0) [Zusammen-](#page-34-0)

[Der Baum](#page-1-0)

fassung

# <span id="page-26-0"></span>3 [Suchbäume](#page-26-0)

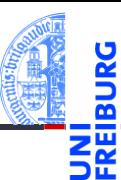

[Der Baum](#page-1-0)

[Binärbäume](#page-10-0)

### [Suchbäume](#page-26-0)

[Definition](#page-27-0)

[Suche](#page-28-0)

[Aufbau](#page-29-0)

[Zusammen](#page-34-0)fassung

### [Definition](#page-27-0)  $\mathcal{L}_{\mathcal{A}}$

- [Suche](#page-28-0)
- [Aufbau](#page-29-0)

<span id="page-27-0"></span>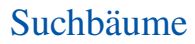

- *Suchbäume* realisieren Wörterbücher und dienen dazu, Items schnell wieder zu finden.
- Ein Suchbaum ist ein binärer Baum, der die Suchbaumeigenschaften erfüllt:
	- Alle Markierungen im linken Teilbaum sind *kleiner* als die aktuelle Knotenmarkierung, alle Markierungen im rechten Teilbaum sind *größer*.
- Suchen nach einem Item *m*: Vergleiche mit Markierung im aktuellem Knoten,
	- wenn gleich, stoppe und gebe True zurück,
	- wenn *m* kleiner ist, suche im linken Teilbaum,
	- wenn *m* größer ist, such im rechten Teilbaum.
- Suchzeit ist proportional zur Höhe des Baums! Im besten Fall *logarithmisch in der Größe des Baums*.

[Der Baum](#page-1-0) [Binärbäume](#page-10-0)

[Suchbäume](#page-26-0)

[Definition](#page-27-0)

[Suche](#page-28-0)

[Aufbau](#page-29-0)

### <span id="page-28-0"></span>Search in search tree

```
Der Baum
                                                                                            Binärbäume
                                                                                            Suchbäume
                                                                                            Definition
                                                                                            Suche
                                                                                            Aufbau
                                                                                            Zusammen-
                                                                                           fassung
\overline{a} \overline{a} \overline{def search (tree, item):
        if tree is None :
               return False
        elif tree . mark == item :
               return True
        elif tree . mark > item :
               return search (tree.left, item)
        else :
               return search (tree.right, item)
 # smaller values left , bigger values in right subtree
nums = Node(10, Node(5, leaf(1), None),Node (15 , leaf (12) , leaf (20)))
print ( search ( nums , 12))
\left(\begin{array}{cc} 0 & \cdots & \cdots & \cdots \end{array}\right)
```
<span id="page-29-0"></span>Immutable — unveränderlich

- Aufruf insert(tree, item) für das Einsortieren von item in tree
- $\blacksquare$  Ist tree leer, so wird der Knoten leaf(item) zurückgegeben.
- Wenn die Markierung tree.mark größer als item ist, wird item in den linken Teilbaum eingesetzt und der Baum rekonstruiert (das erhält die Suchbaumeigenschaft!).
- Falls tree.mark kleiner als item ist, entsprechend.
- Falls tree.mark == item müssen wir nichts machen.

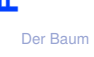

[Binärbäume](#page-10-0)

[Suchbäume](#page-26-0)

[Definition](#page-27-0)

[Suche](#page-28-0) [Aufbau](#page-29-0)

# Suchbaumaufbau

Immutable — unveränderlich

### Creating a search tree

```
\overline{a} \overline{a} \overline{def insert (tree, item):
         if tree is None :
                 return leaf ( item )
         elif tree . mark > item :
                 return Node ( tree . mark ,
                                           insert (tree.left, item),
                                           tree . right )
         elif tree . mark < item :
                 return Node ( tree . mark ,
                                           tree . left ,
                                           insert ( tree . right , item ))
         else :
                 return tree
\mathcal{L} = \{ \mathbf{z}_1, \mathbf{z}_2, \ldots, \mathbf{z}_n \}
```
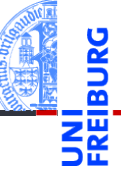

[Der Baum](#page-1-0) [Binärbäume](#page-10-0) [Suchbäume](#page-26-0) [Definition](#page-27-0) [Suche](#page-28-0) [Aufbau](#page-29-0) [Zusammen](#page-34-0)fassung

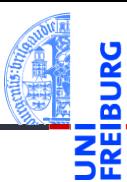

 $\overline{a}$   $\overline{b}$   $\overline{a}$   $\overline{b}$   $\overline{c}$   $\overline{d}$   $\overline{d}$   $\overline{$ **def** insertall ( tree , lst ): **for** key **in** lst tree = insert ( tree , key ) **return** tree  $bst = insertall (None, [10, 15, 20, 12, 5, 1])$  $\left(\frac{1}{2} \right)^{n}$   $\left(\frac{1}{2} \right)^{n}$   $\left(\frac{1}{2} \right)^{n}$   $\left(\frac{1}{2} \right)^{n}$   $\left(\frac{1}{2} \right)^{n}$  [Der Baum](#page-1-0) [Binärbäume](#page-10-0)

[Suchbäume](#page-26-0)

[Definition](#page-27-0)

[Suche](#page-28-0) [Aufbau](#page-29-0)

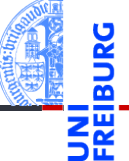

### Creating a mutable search tree

```
\overline{a} \overline{a} \overline{def insertm ( tree , item ):
          if tree is None :
                    return leaf ( item )
          if tree . mark > item :
                    tree . left = insertm ( tree . left , item )
          elif tree . mark < item :
                    tree . right = insertm ( tree . right , item )
          return tree
```
✝ ✆

[Der Baum](#page-1-0) [Binärbäume](#page-10-0) [Suchbäume](#page-26-0)

[Definition](#page-27-0)

[Suche](#page-28-0)

[Aufbau](#page-29-0)

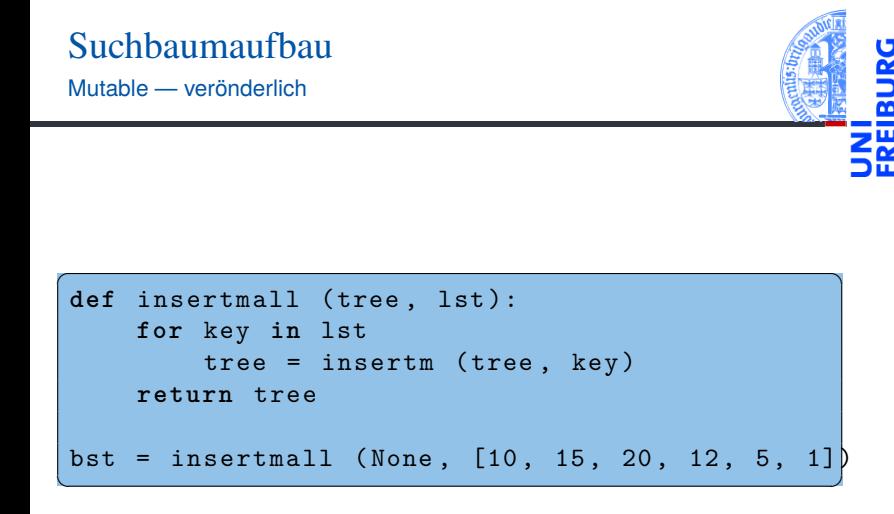

[Der Baum](#page-1-0) [Binärbäume](#page-10-0)

[Suchbäume](#page-26-0)

[Definition](#page-27-0)

[Suche](#page-28-0) [Aufbau](#page-29-0)

# <span id="page-34-0"></span>4 [Zusammenfassung](#page-34-0)

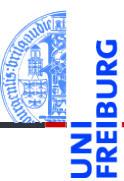

[Der Baum](#page-1-0)

[Binärbäume](#page-10-0)

[Suchbäume](#page-26-0)

## Zusammenfassung

- Der Baum ist eine Struktur, die in der Informatik allgegenwärtig ist.
- Binärbäume sind Bäume, bei denen jeder Knoten genau zwei Teilbäume besitzt.
- Operationen über (Binär-)Bäumen lassen sich einfach als rekursive Funktionen implementieren.
- $\blacksquare$  Es gibt drei Hauptarten der Traversierung von Binärbäumen.
- Suchbäume sind Binärbäume, die die Suchbaumeigenschaft besitzen, d.h. in linken Teilbaum sind nur kleinere, im rechten nur größere Markierungen.
- Das Suchen und Einfügen kann durch einfache rekursive Funktionen realisiert werden. Sortierte Ausgabe ist auch sehr einfach!

[Der Baum](#page-1-0) [Binärbäume](#page-10-0)

[Suchbäume](#page-26-0)